# **LLGPDF**

## PURPOSE

Compute the log-logistic probability density function.

# DESCRIPTION

The log-logistic distribution has the following cumulative distribution function:

**(EQ Aux-236)**  $f(x, \delta) = \frac{\delta x^{\delta - 1}}{(1 + x^{\delta})^2}$   $x > 0, \delta > 0$ 

## SYNTAX

LET  $\langle y2 \rangle$  = LLGPDF( $\langle y1 \rangle$ , $\langle d \rangle$ )  $\langle SUBSET/EXCEPT/FOR \text{ qualification} \rangle$ 

where  $\langle y1 \rangle$  is a positivie number, parameter or variable;

 $<$ y2> is a variable or a parameter (depending on what  $<$ y1> is) where the computed log-logistic pdf value is stored; <d> is a positive number, parameter, or variable;

and where the <SUBSET/EXCEPT/FOR qualification> is optional.

#### EXAMPLES

LET  $A = LLGPDF(3,2)$ LET  $X2 = LLGPDF(X1,D)$ 

## DEFAULT

None

#### SYNONYMS

None

#### RELATED COMMANDS

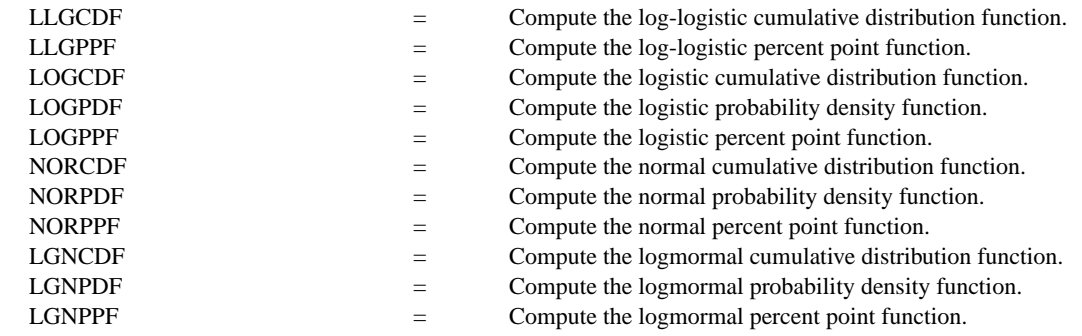

## **REFERENCE**

"Measuring Skewness With Respect To The Mode," Arnold and Groeneveld, The American Statistician, February 1995 (page 36).

## APPLICATIONS

Lifetime Analysis

### IMPLEMENTATION DATE

95/5

## PROGRAM

LET D = DATA 0.1 0.5 1.0 1.5 2.0 2.5 5 10 20

```
.
MULTIPLOT 3 3; MULTIPLOT CORNER COORDINATES 0 0 100 100
TITLE AUTOMATIC
LOOP FOR K = 119LET D1 = D(K)X1LABEL DELTA = ^{\wedge}D1PLOT LLGPDF(X,D1) FOR X = 0.01 0.01 5
END OF LOOP
END OF MULTIPLOT
```
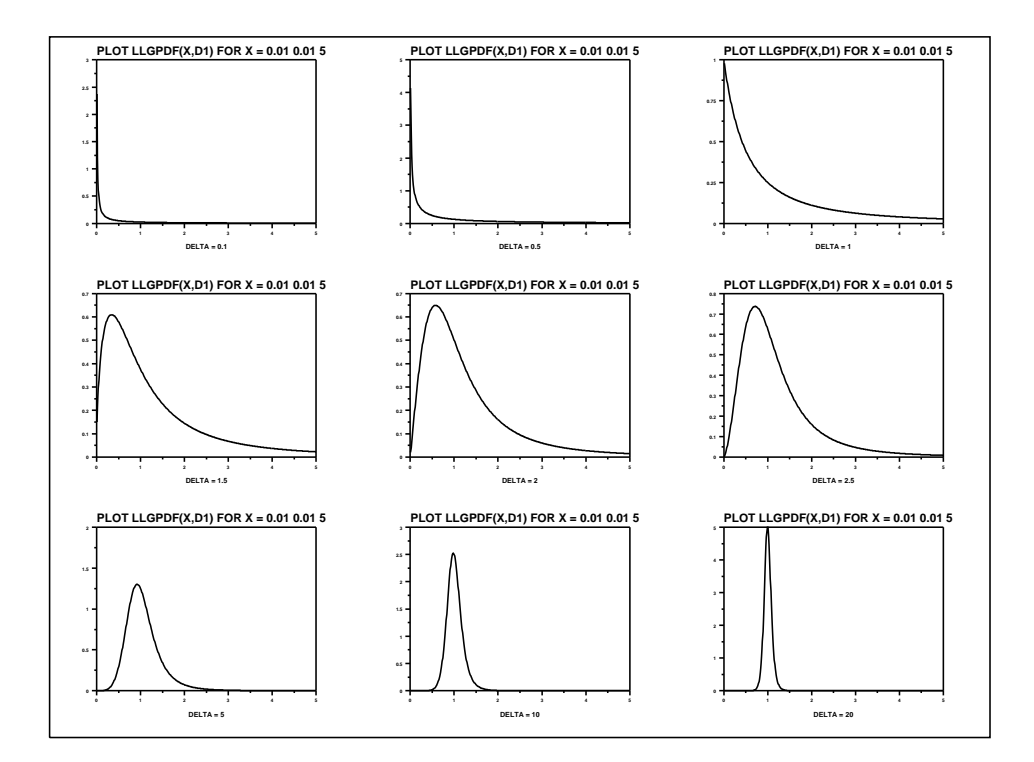